# 7-269 - Word 2013 Plano de Aula 16 Aulas (Aulas de 1 Hora)

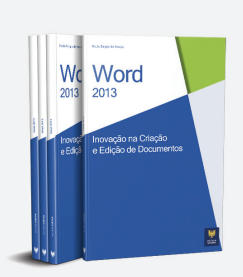

#### Aula<sub>1</sub>

#### Capítulo 1 - Introdução ao Office Word 2013

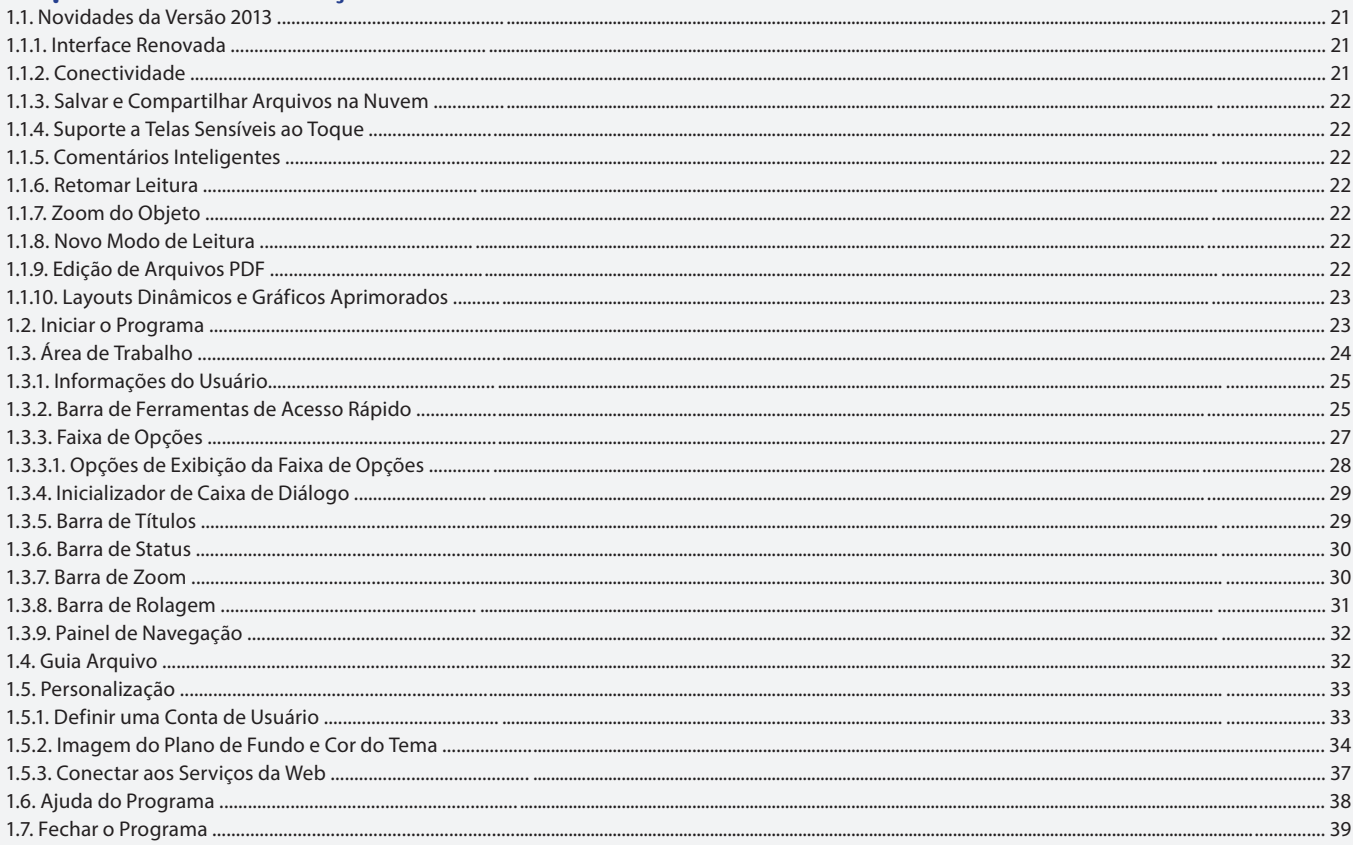

#### Aula<sub>2</sub>

## **Capítulo 2 - Documentos**

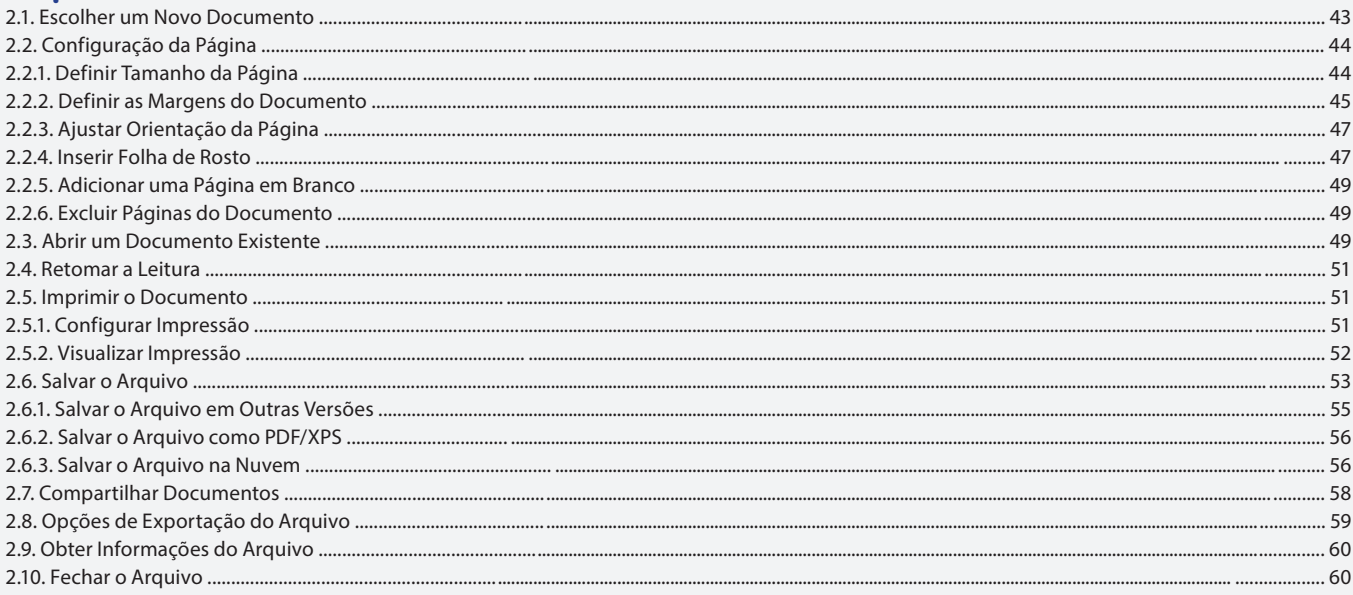

## Aula 3

## Capítulo 3 - Textos

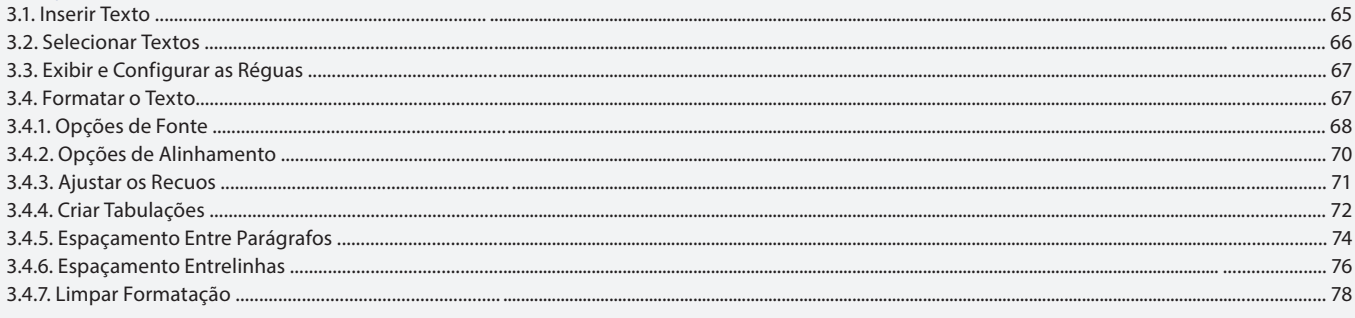

## Aula 4

## Capítulo 3 - Textos

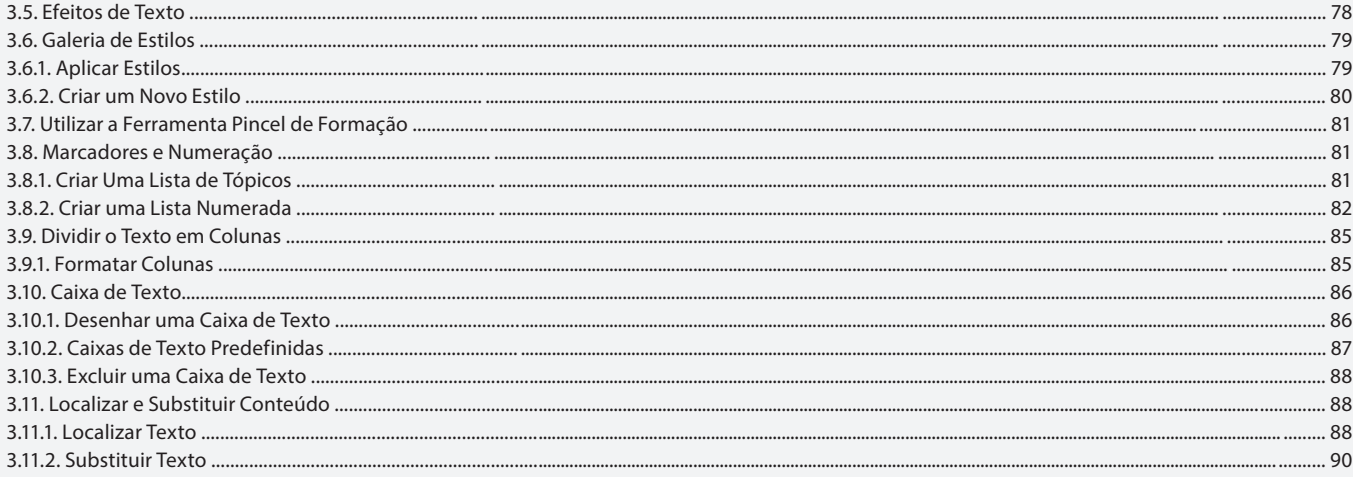

## Aula 5

# Capítulo 4 - Ortografia, Hifenização, Cabeçalho e Rodapé

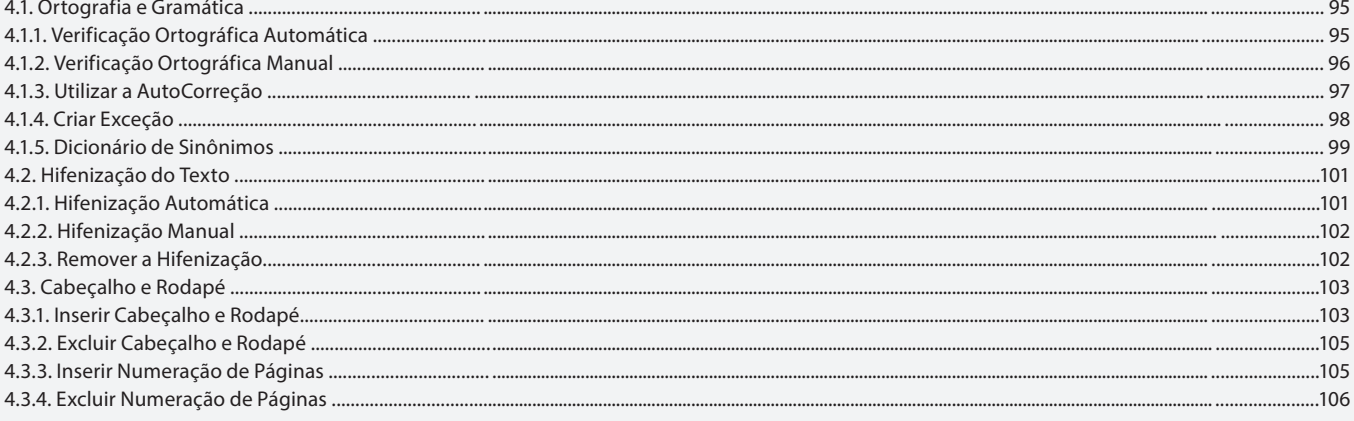

#### Aula 6

# Capítulo 5 - Quebras, Notas e Índices

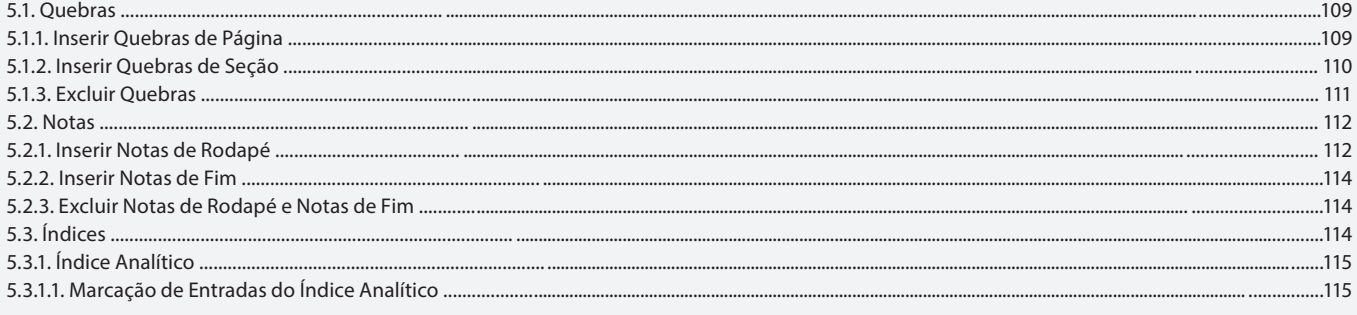

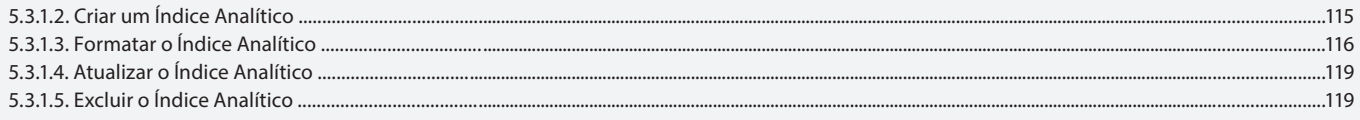

#### Aula<sub>7</sub>

# Capítulo 5 - Quebras, Notas e Índices

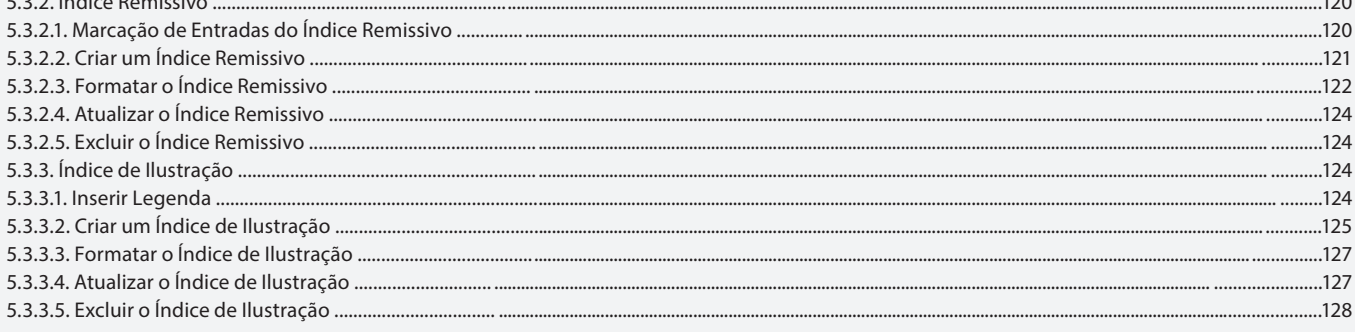

## Aula 8

# Capítulo 6 - Imagens

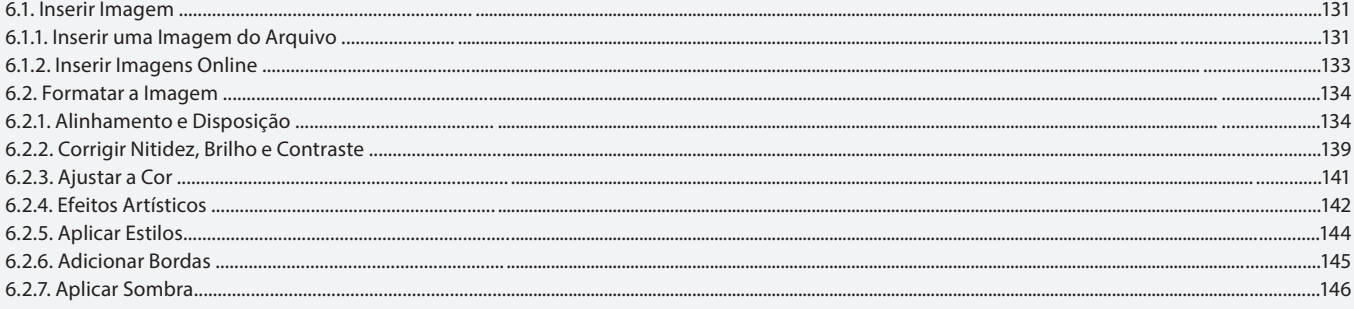

#### Aula 9

## Capítulo 6 - Imagens

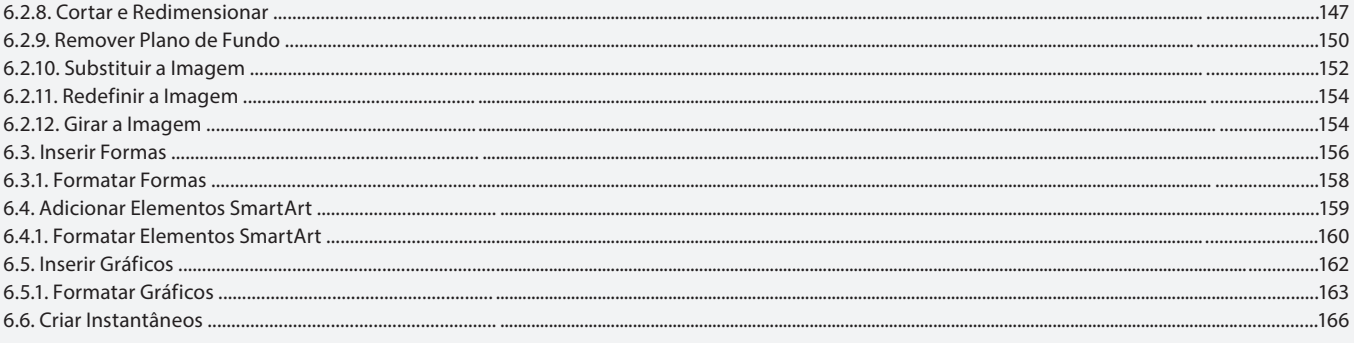

## Aula 10

# **Capítulo 7 - Elementos Gráficos**

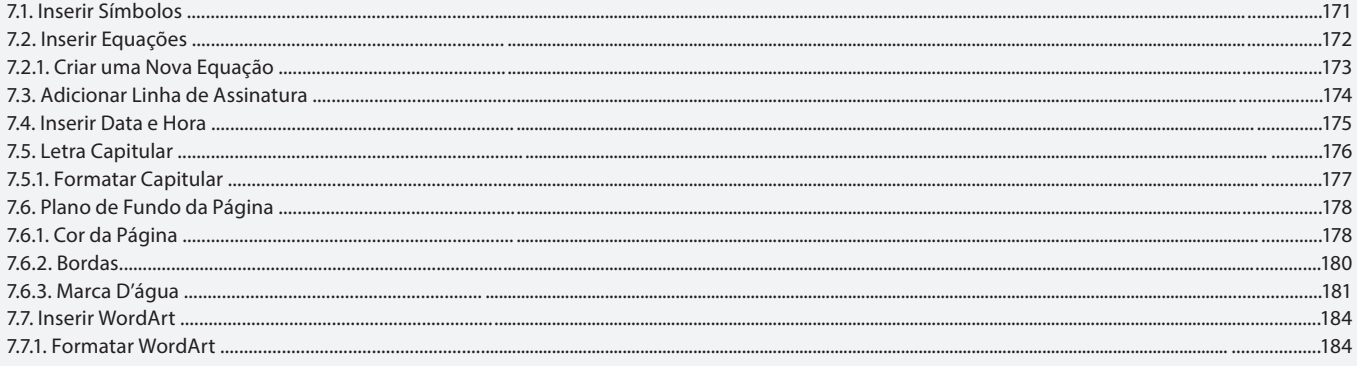

## Aula 11

## Capítulo 8 - Tabelas

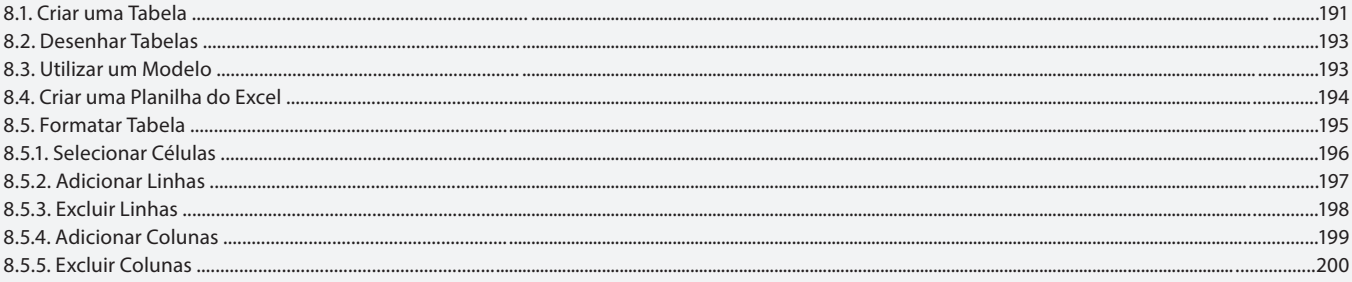

#### Aula 12

## Capítulo 8 - Tabelas

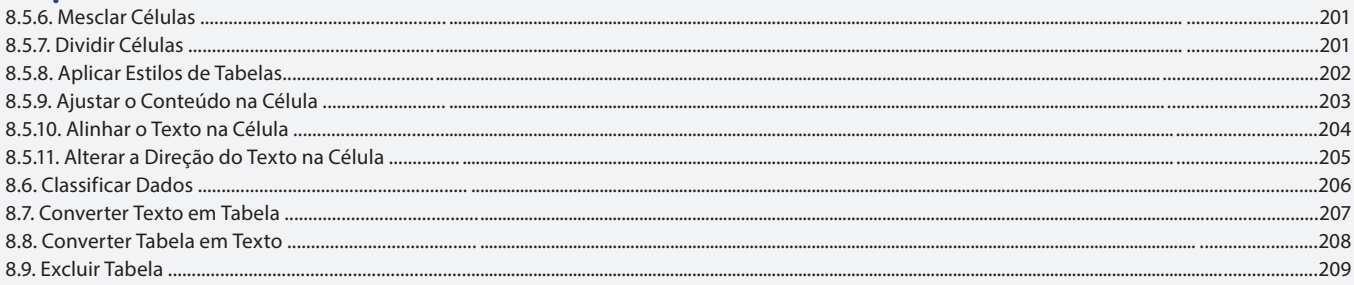

#### Aula 13

# Capítulo 9 - Exibição de Documentos

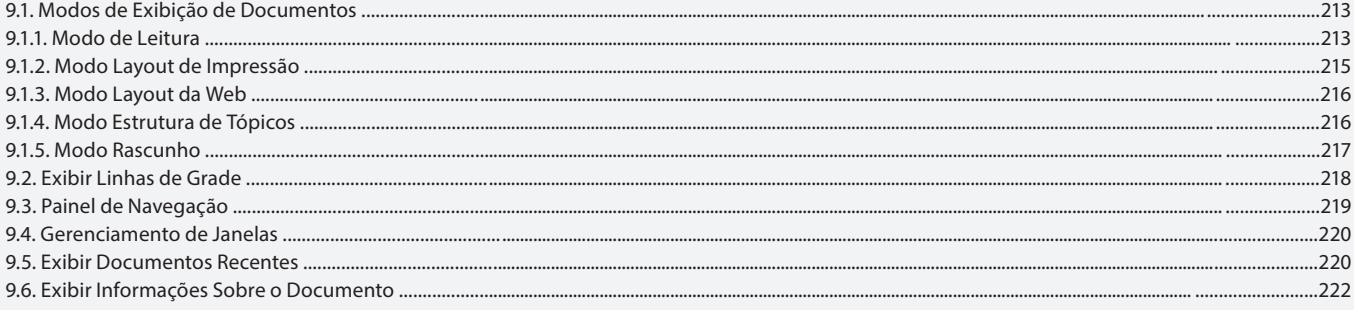

## Aula 14

## Capítulo 10 - Hiperlinks e Mala Direta

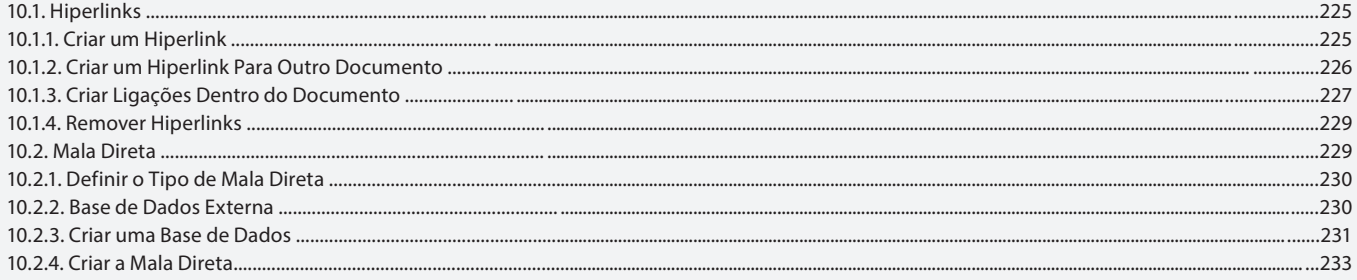

## **Aula 15 e 16**

## **Capítulo 11 - Exercícios Práticos**

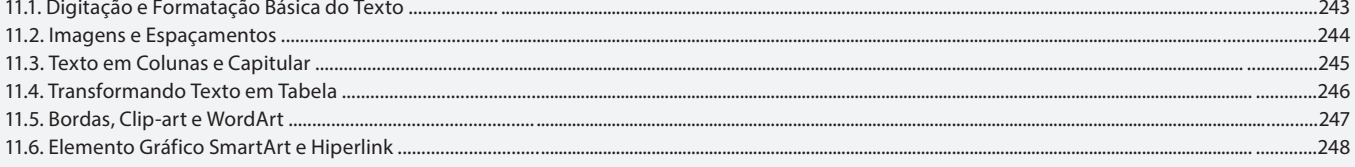